### **Comparação entre frameworks**

#### **Elton Luís Minetto Jhony Maseto Felipe Ferreri Tonello**

# **Ambiente de testes**

- **Intel Core Duo 1.7 Ghz**
- **1 GB RAM**
- **HD 5400 RPM**
- **Ubuntu 7.04**
- **Kernel 2.6.20-16 SMP**
- **Apache 2.2.3-3.2build1**
- **MySQL 5.0.38**
- **CakePHP versão 1.1.15.5144**
- **Symfony versão 1.0.2**
- **Zend versão 1.0.0**
- **Dados: 1 registro na tabela Imobiliarias e 10 registros na tabela Imoveis**

# **Descrição dos testes**

**Xdebug – realizado profiling das aplicações. Analisado usando o kcachegrind para identificar número de arquivos abertos e tempo de carga**

**Apache ab – utilizado para analisar performance, especialmente o número de requisições por segundo. Foram realizados 5 execuções e feito uma média para utilizar nas comparações**

# **Script usado nos testes**

```
•#!/bin/bash
•export
URL_CAKE="http://localhost/workshop/cake/webimoveis/imobiliarias/ind
ex/1"
•export
URL_SYMFONY="http://localhost/workshop/sf_imoveis/web/bagual.php"
•export URL_ZEND="http://localhost/workshop/zend/"
•#cakephp
•/etc/init.d/apache2 restart 
•for i in 1 2 3 4 5; do
   • ab -c10 -t 60 $URL_CAKE > /tmp/result_cake_$i
•done
•#symfony
•/etc/init.d/apache2 restart 
•for i in 1 2 3 4 5; do
   • ab -c10 -t 60 $URL_SYMFONY > /tmp/result_symfony_$i
•done
•#zend
•/etc/init.d/apache2 restart 
•for i in 1 2 3 4 5; do
   • ab -c10 -t 60 $URL_ZEND > /tmp/result_zend_$i
•done
```
### **CakePHP**

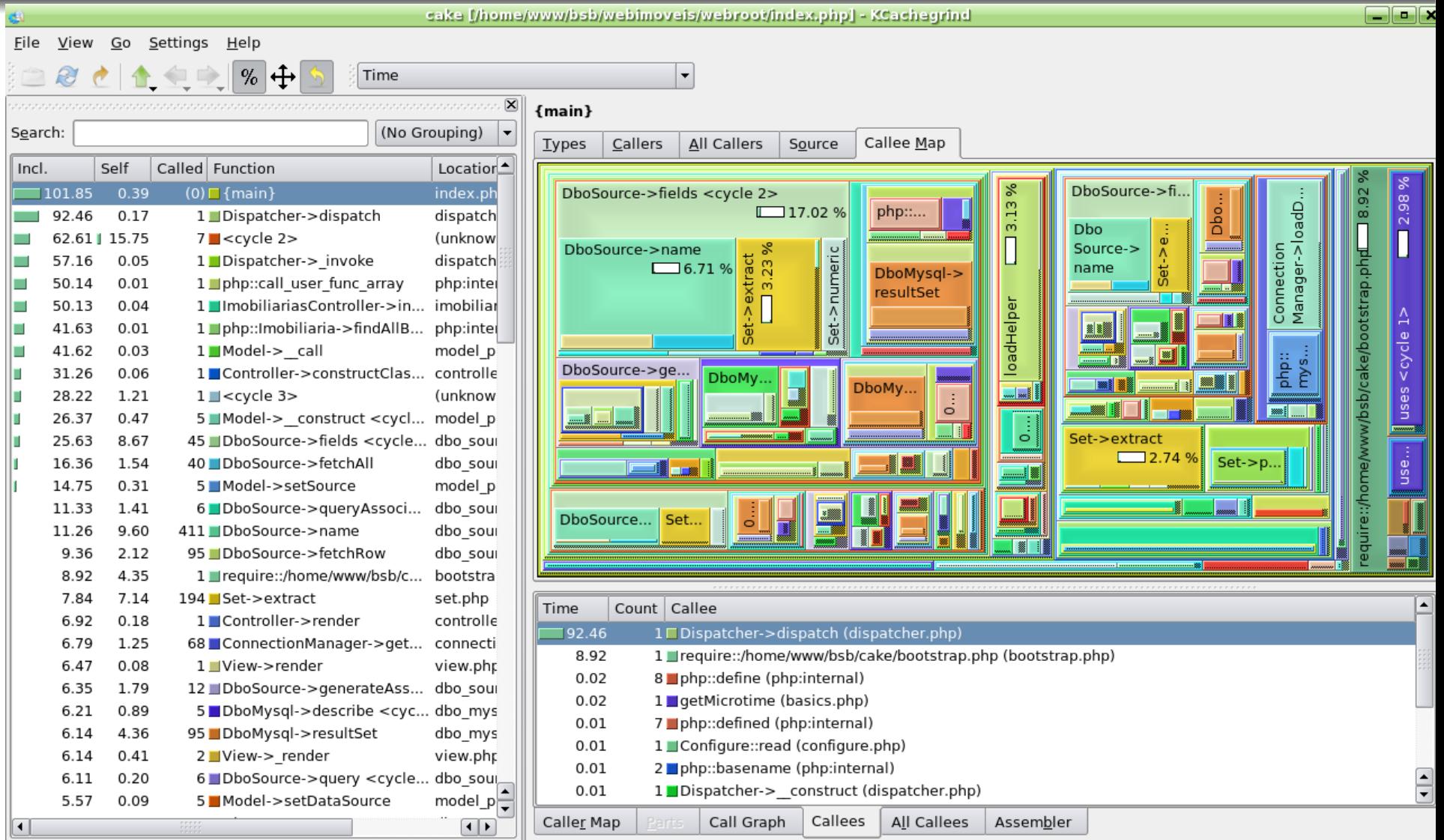

cake [1] - Total Time Cost: 289 620

S

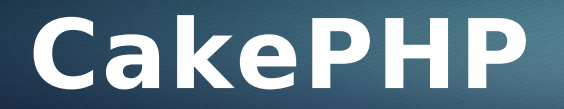

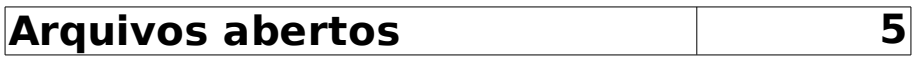

**Tempo de execução (ms) 289,62**

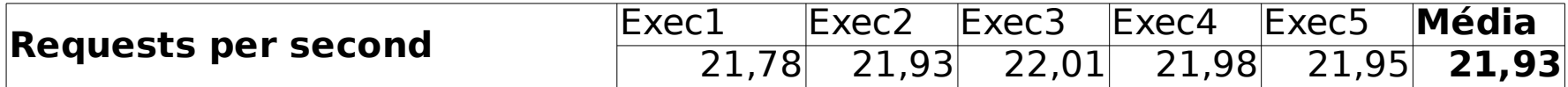

# **Symfony**

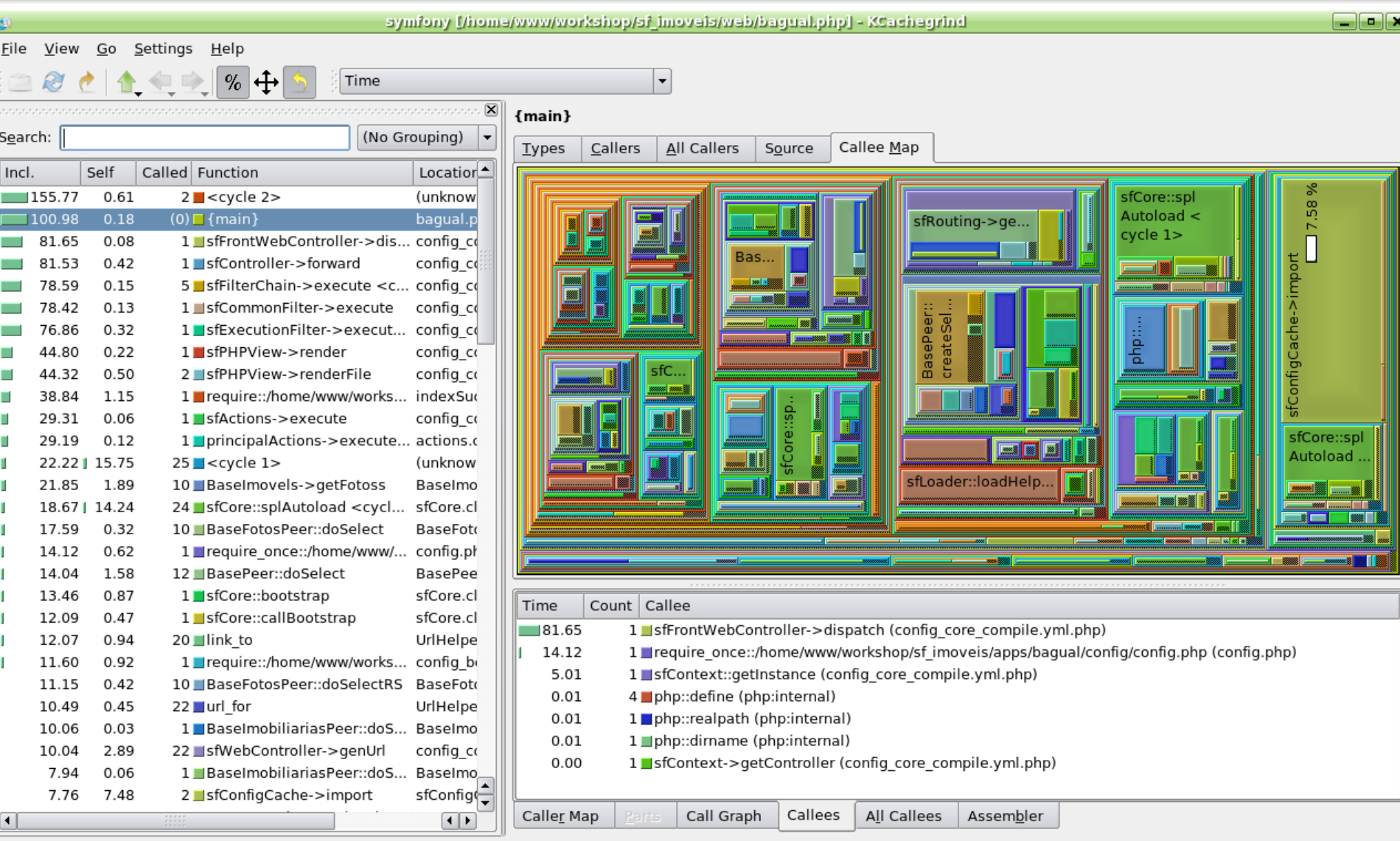

symfony [1] - Total Time Cost: 221 120

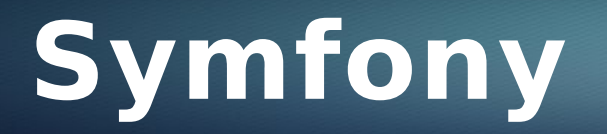

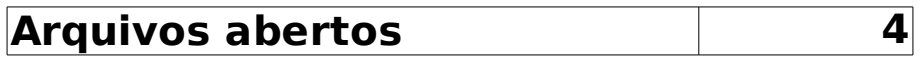

**Tempo de execução (ms) 221,12**

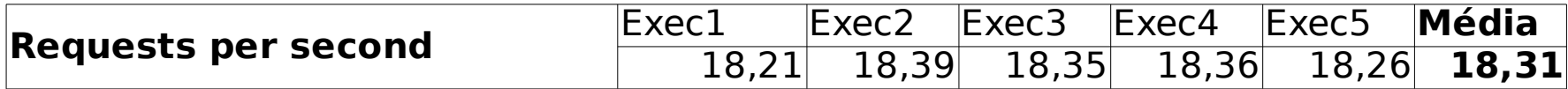

### **Zend**

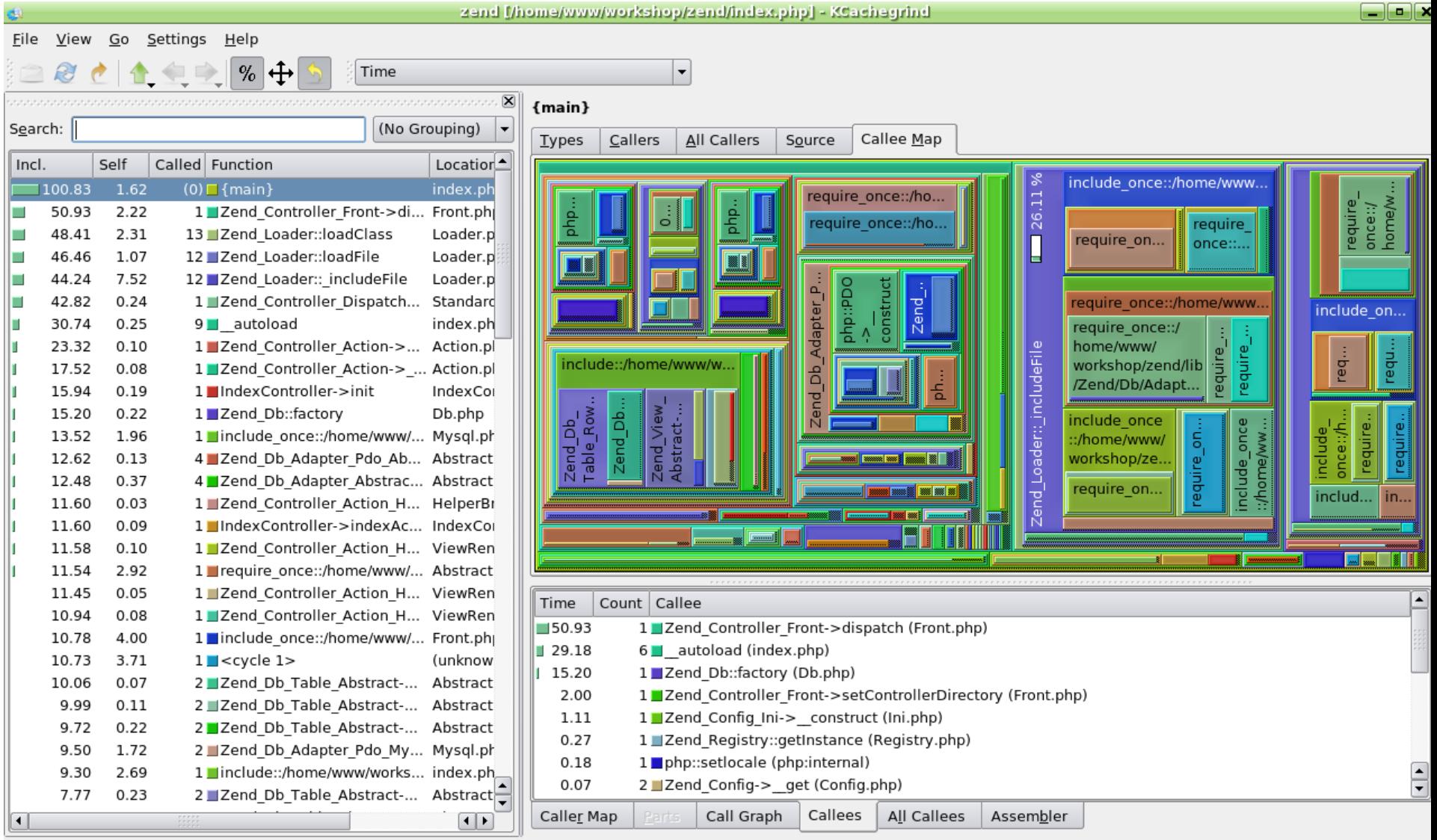

zend [1] - Total Time Cost: 131 569

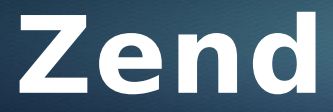

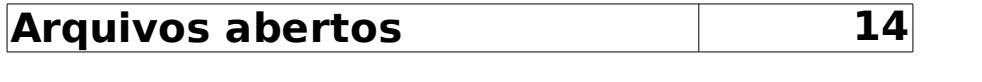

**Tempo de execução (ms) 131,57**

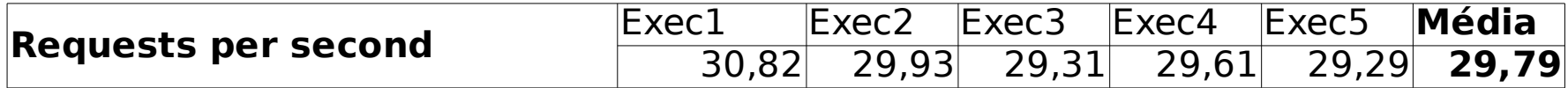

# **Comparação**

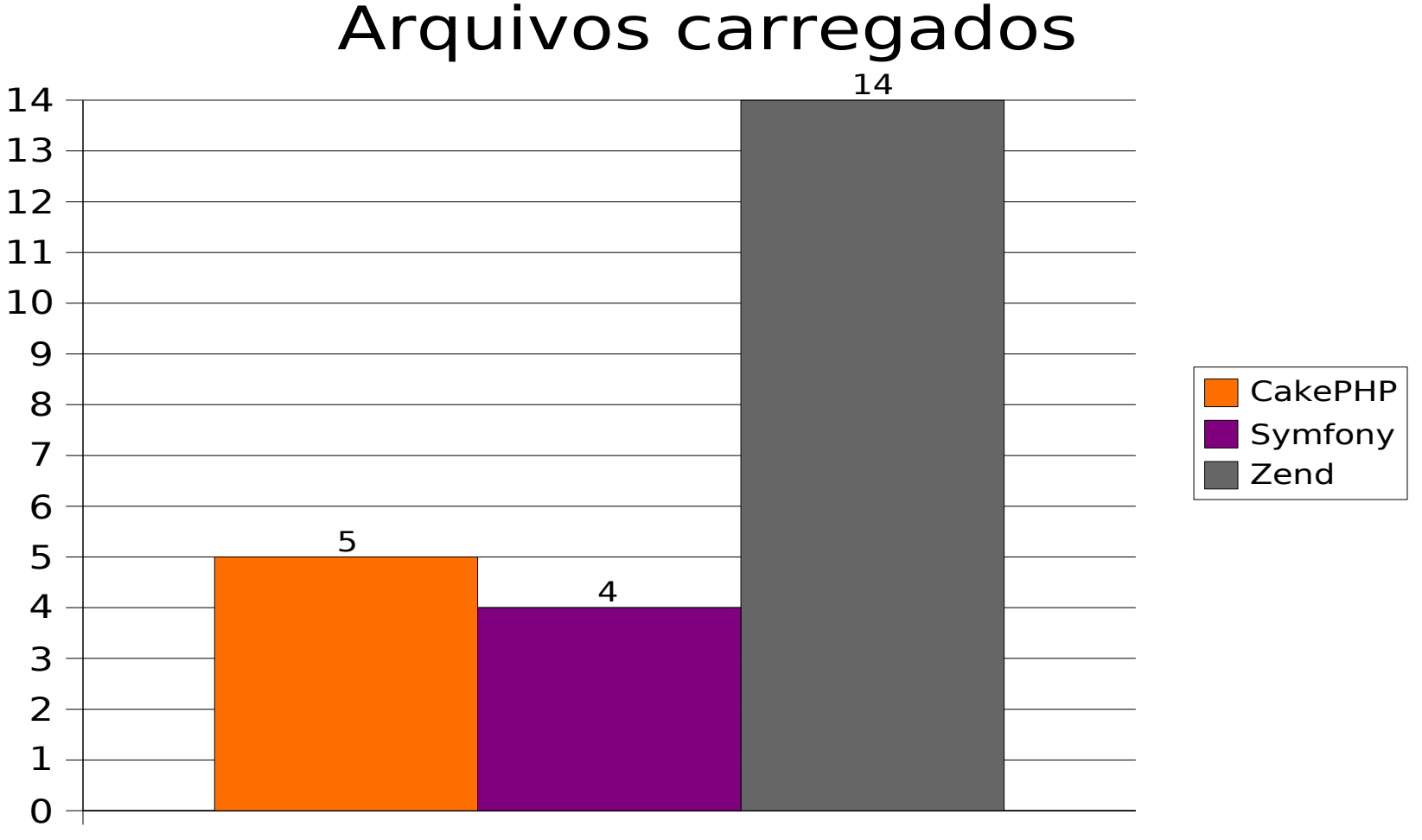

Arquivos Abertos

# **Comparação**

#### Tempo de execução (ms)

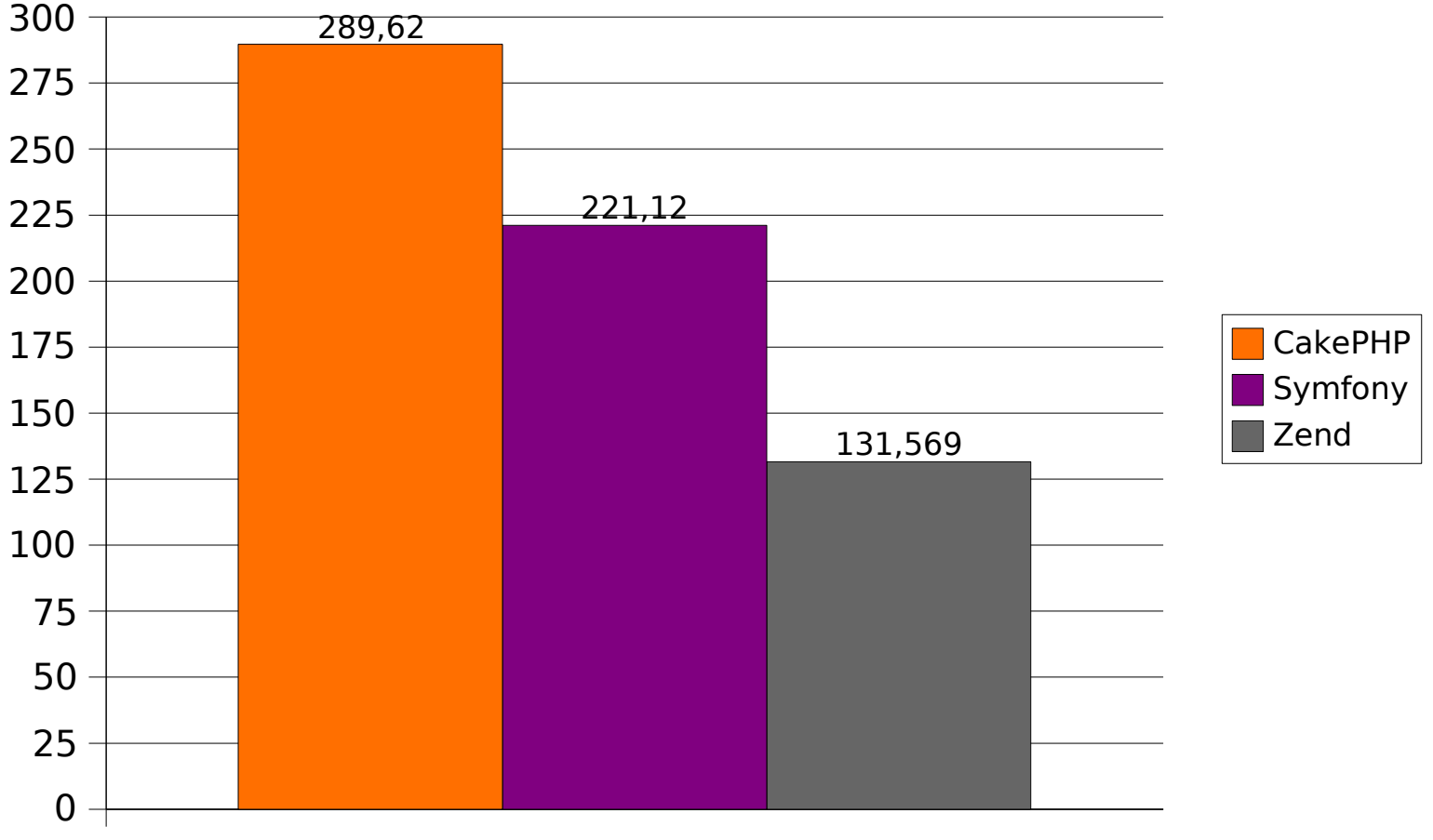

Tempo de uma execução(ms)

# **Comparação**

#### Requisições por segundo

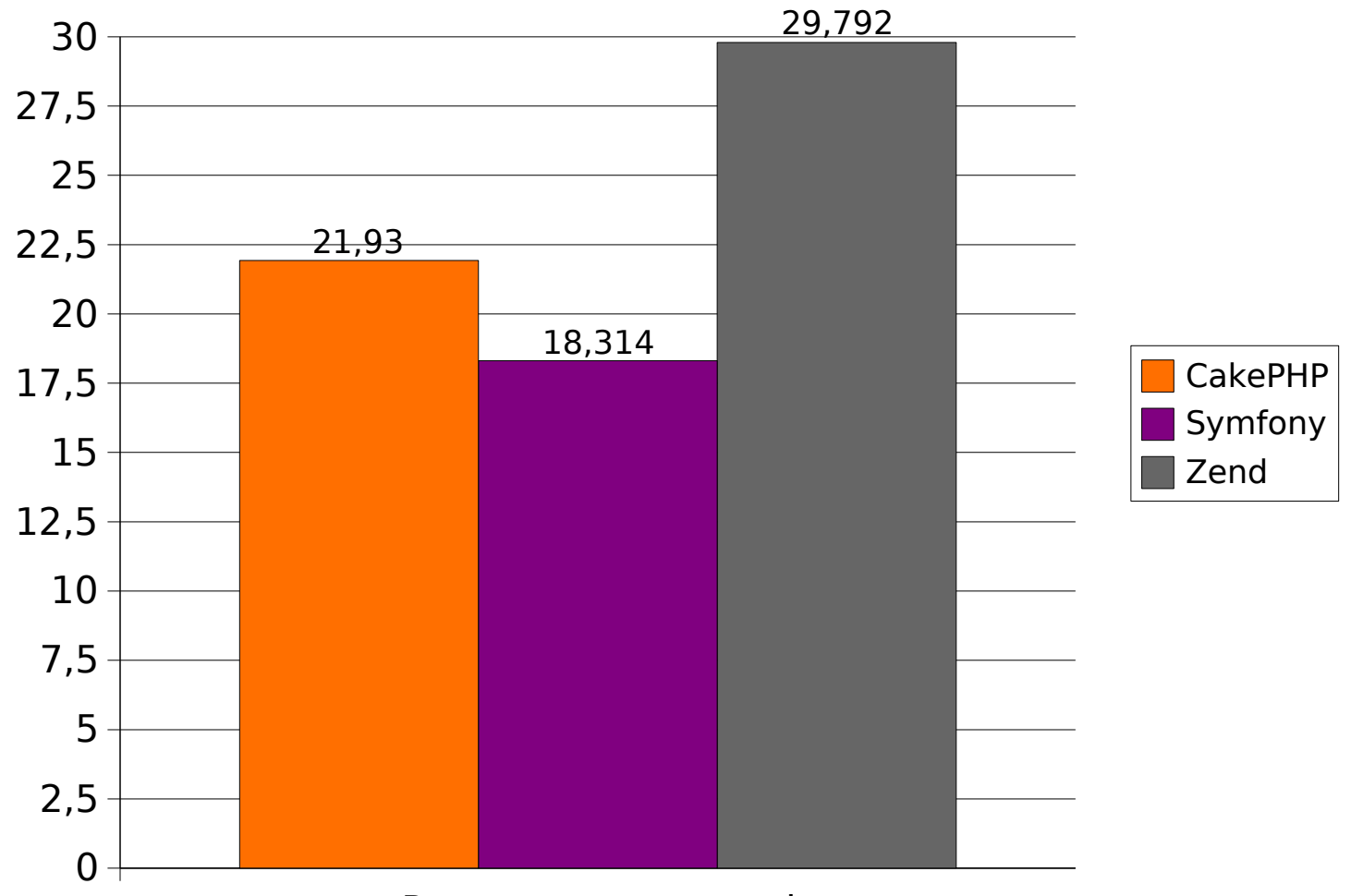

Requests per second